## **AutoCAD Crack Download [Mac/Win]**

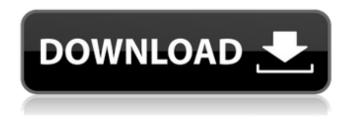

AutoCAD Crack + Torrent

Features Autodesk AutoCAD is the most widely used and best-known CAD software tool available. It allows users to create and modify 2D and 3D drawings, including blocks, graphs, surfaces, solids, wireframes,

and meshes. AutoCAD is also capable of handling database creation and linking to other applications, such as Microsoft Excel. AutoCAD is part of the AutoCAD Modeling & Web Applications product line, as well as the Autodesk family of software products. Benefits of AutoCAD AutoCAD is a powerful, flexible, and free (but customizable) tool that offers 3D modeling, 2D

2/20

drafting and rendering, 2D and 3D rendering, and a suite of measurement tools that can be applied to any 3D model. AutoCAD has been designed to make 3D modeling easy, fast, and convenient. AutoCAD offers many tools to help designers, engineers, and architects work quickly and efficiently to create models, renderings, and 2D drawings. All features of AutoCAD are integrated to

simplify design work, allowing users to focus on creating and modifying models, and not on getting around the program. There are a number of benefits to using AutoCAD for 3D modeling. AutoCAD 3D provides designers with access to 3D modeling, drafting, and rendering tools, allowing them to view 3D models from any angle. There is also a greater degree of interoperability

between different AutoCAD programs and with other applications, such as Microsoft Office applications. AutoCAD 3D model data can be viewed in a 3D environment, with views that match those available in other AutoCAD programs, such as 2D drafting and 3D rendering. Figure 1. Drawing View in AutoCAD 3D AutoCAD 3D's many tools and capabilities can help make your design

and modeling tasks easier and more efficient. For example, with AutoCAD 3D, you can create and modify large models in a workspace that has a free view of the model. AutoCAD 3D can be used with other AutoCAD applications, including AutoCAD Architecture. AutoCAD MEP, AutoCAD Civil 3D, and AutoCAD Mechanical 3D. Figure 2. Multiview 3D Documents AutoCAD 3D can create and

6 / 20

open 3D models, documents, and drawings that can be displayed in a 3D workspace. This allows

**AutoCAD Free (April-2022)** 

The ArcGIS API for AutoCAD allows users to automate ArcGIS map manipulation, service creation, and development with AutoLISP. It is a JavaScript interface library for AutoCAD which allows ArcGIS map and service manipulations to be

executed automatically by AutoCAD. In AutoCAD, automation is often achieved by creating a macro, which allows you to build an application that runs a routine (sequence of commands). For example, you may want to build a routine that creates and saves a drawing. If you then use a keyboard shortcut (keyboard macro) to call your routine, it will happen automatically when you

press the desired keyboard shortcut. However, in the more sophisticated AutoCAD 2012, AutoLISP macros can also be used to automate very complex tasks. For example, a macro can execute an AutoLISP routine that finds the "start point" of a long multilegged path, along which many primitives are created. Then, in another AutoLISP routine, the coordinates of the "end point" of that path are

retrieved, and a spline path is automatically created. A collection of these routines could create a drawing from scratch, all without the need for any line of code, or any programming knowledge. References External links AutoCAD Developer AutoCAD XML files AutoCAD XML Workshop Category: AutoCAD Category:Integrated development environments Category: Technical

# communication tools Category:Technical drawing tools Category:Technical specifications ca3bfb1094

**AutoCAD Crack Torrent (Activation Code) Download** 

Make a new file by navigating to the bottom of the content menu and selecting New: Choose "Simple Polyline". You will get a dialog box where you can name the new shape and enter the width and height of the shape. Click OK and your new shape will appear in your drawing. After this you can use the following commands:

Loop - for loop to run the shape through the whole drawing (in the style of a rectangle or diamond)

What's New in the AutoCAD?

Added 10 new color management tags for user feedback (video: 1:28 min.) Navigation Toolbars: Save your time and money by getting more functionality for a lower price. Save your time by using keyboard shortcuts. Troubleshooting:

Learn the common causes of a "Cannot determine edit points." Error and how to solve them. Go to this topic for more information: troubleshooting Included Items: Smart Page Number: Have a defined pages per shape for better recognition. Also, AutoCAD will get the correct drawing page number when you're typing the drawing number or dragging the mouse cursor over the page number area.

Optimized Sides and Seams: Create 2D and 3D tight bends by using Optimized Sides and Seams. If you need to create tight angles, Tight Bend option is no longer needed. View Drawings on a Page: View your drawings one page at a time or on the whole screen. Want to view your drawing on a specific page only? Use the View option's new Page setting. Added new icons for the AutoCAD Feature

Manager: Features in the AutoCAD Feature Manager are organized in a more logical fashion with the use of features and features templates, which are now easier to navigate. Added new features to Drawing Manager: When you open a Drawing Manager, you'll find a special tab where you can select the drawing types that you want to include in your new drawing. Added new feature to drawing

properties: Set the Height and Width options for drawing pages and drawings. New and improved drawing templates: There are more than 100 new and improved drawing templates in AutoCAD. Improved drawing functions: Improve the performance and usability of the Draw, Intersect, Extrude, Mirror, Extrude2, Wireframe, Graticule, Color, Circle, Shape, DGN, Erase,

and DIA templates. **Enhanced workflows:** Hovering your mouse pointer over a field in the Reference Manager displays its context-sensitive help. Object-Oriented: More readyto-use features in the Model tab. Enhanced options: See results of multiple commands in a

### **System Requirements:**

Sorcerer Woodsman Lightning Bolt Winter's Grasp and 12 or less anneals Mining Basically, it's very simple and is good for very simple maps. The fireball is extremely strong. With a-fire, it's good on any map you can fill in with bmine and c-bolt. Note: How to link a-mine and c-bolt. What iirc is the easiest way to make a-mine and c-bolt

# work on

# Related links:

https://atmosphere-residence.ro/wp-content/uploads/innowav.pdf

http://karnalketo.com/autocad-2018-22-0-crack-with-key-free/

https://www.d360.fr/wp-content/uploads/2022/07/weerchar.pdf

https://repliquetees.com/advert/autocad-24-2-crack-free-latest/

http://ballyhouracampervanpark.ie/wp-content/uploads/2022/07/walfkes.pdf

http://findmallorca.com/autocad-23-1-crack-latest-3/

http://xn----btbbblceagw8cecbb8bl.xn--p1ai/autocad-22-0-crack-download/

https://fraenkische-rezepte.com/autocad-23-1-crack-serial-key-download/

https://irabotee.com/wp-content/uploads/2022/07/marial.pdf

https://vendredeslivres.com/wp-content/uploads/2022/07/deadolen.pdf

https://longitude123.net/autocad-2021-24-0-crack-with-serial-key-for-windows-2022-new/

https://ebbsarrivals.com/2022/07/24/autocad-crack-download-latest/

https://www.nooganightlife.com/wp-content/uploads/2022/07/hiddaba.pdf

http://insenergias.org/?p=44077

https://koeglvertrieb.de/wp-content/uploads/2022/07/AutoCAD-52.pdf

http://www.fangyao.org/wp-content/uploads/2022/07/shaleio.pdf

https://virtudojo.com/wp-content/uploads/2022/07/AutoCAD-25.pdf

https://mvvideotoolbox.com/autocad-2023-24-2-crack-license-kev-full-download-for-windows-latest/

https://touky.com/autocad-24-1-for-windows-latest-2022/

http://www.threadforthought.net/wp-content/uploads/AutoCAD-59.pdf